# Package 'ASGS.foyer'

March 21, 2021

<span id="page-0-0"></span>Version 0.3.1

Title Interface to the Australian Statistical Geography Standard

Description The Australian Statistical Geography Standard ('ASGS') is a set of shapefiles by the Australian Bureau of Statistics. This package provides an interface to those shapefiles, as well as methods for converting coordinates to shapefiles.

License MPL

**Depends** R  $(>= 3.4.0)$ 

Imports sp, methods, utils

Encoding UTF-8

LazyData true

ByteCompile true

RoxygenNote 7.1.1

Suggests testthat, spdep, codetools

NeedsCompilation no

Author Hugh Parsonage [aut, cre]

Maintainer Hugh Parsonage <hugh.parsonage@gmail.com>

Repository CRAN

Date/Publication 2021-03-21 13:00:02 UTC

## R topics documented:

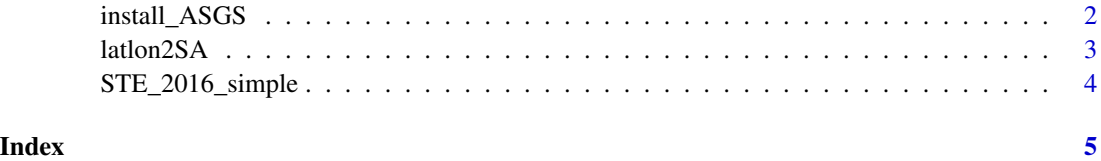

<span id="page-1-0"></span>

#### Description

The ASGS package provides a nearly comprehensive set of shapefiles, both unmodified and simplified from the Australian Bureau of Statistics. The ASGS package is over 700 MB, so cannot be hosted on CRAN. This function allows the package to be distributed almost as conveniently as through CRAN.

Should you find ASGS lacks some shapefile that you require, please file an issue requesting it be added.

Note that the package is quite large and provides no limits on access, so it is preferred that distribution occur as far as possible via other channels to ensure the method of access provided here is sustainable.

#### Usage

```
install_ASGS(
  temp.tar.gz = tempfile(fileext = ".tar.gz"),
  overwrite = FALSE,
  lib = .libPaths()[1],
  repos = getOption("repos"),
  type = getOption("pkgType", "source"),
  ...,
  .reinstalls = 4L,
 url.tar.gz = NULL,
  verbose = FALSE
)
```
#### **Arguments**

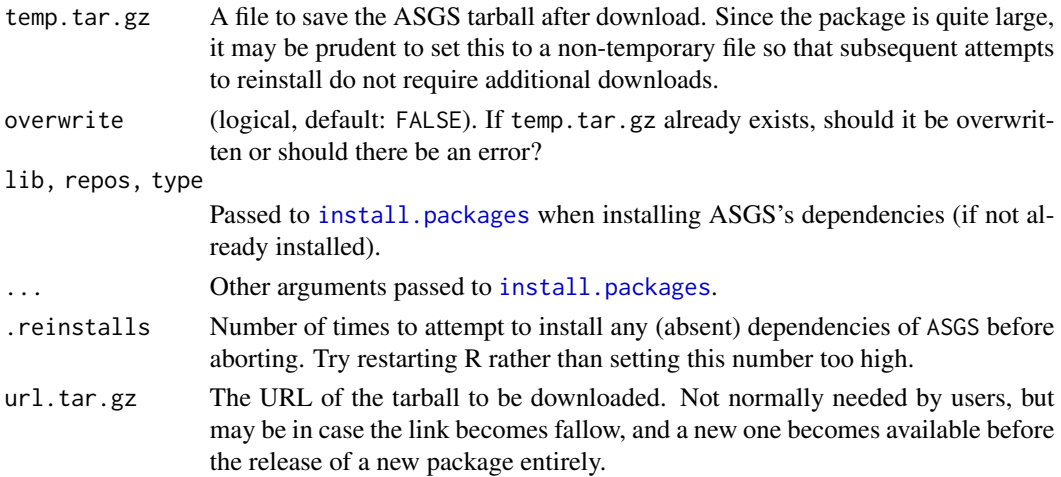

#### <span id="page-2-0"></span>latlon2SA 3

verbose (logical, default: FALSE) Report logic paths?

#### Value

temp.tar.gz, invisibly.

latlon2SA *Determine whether coordinates lie in a given statistical area.*

#### Description

Determine whether coordinates lie in a given statistical area.

#### Usage

```
latlon2SA(
  lat,
  lon,
  to = c("STE", "SA2", "SA1", "SA3", "SA4"),
  yr = c("2016", "2011"),
  return = c("v", "sp"),
  NAME = TRUE,.shapefile = NULL
\mathcal{L}
```
#### Arguments

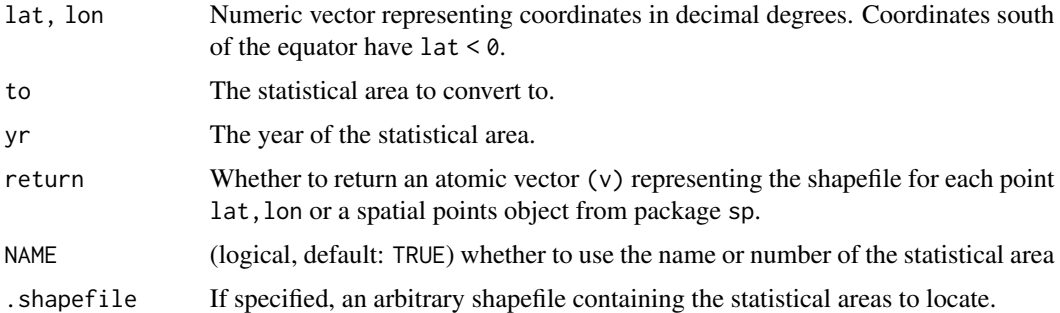

#### Value

The statistical area that contains each point.

#### Examples

latlon2SA(-35.3, 149.2, to = "STE", yr = "2016")

<span id="page-3-0"></span>STE\_2016\_simple *State shapefile*

### Description

State shapefile

#### Usage

STE\_2016\_simple

#### Format

An object of class SpatialPolygonsDataFrame with 9 rows and 4 columns.

# <span id="page-4-0"></span>Index

∗ datasets

STE\_2016\_simple, [4](#page-3-0)

install.packages, *[2](#page-1-0)* install\_ASGS, [2](#page-1-0)

latlon2SA, [3](#page-2-0)

STE\_2016\_simple, [4](#page-3-0)